# Machine Learning avec Spark

#### 11 janvier 2023

Léo Géré [leo.gere@inrae.fr](mailto:leo.gere@inrae.fr)

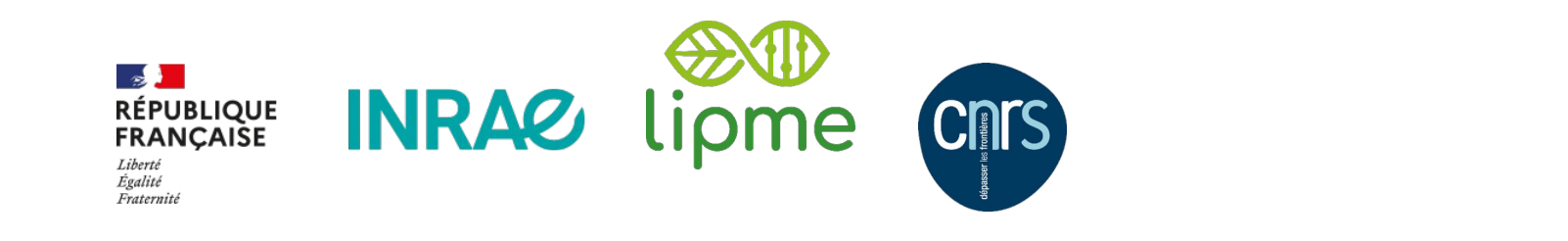

# Plan de la présentation

### I. Bases et principes du machine learning

- Objectif
- Évaluation d'un modèle

### II. Exemples de modèles de machine learning

- Arbre de décision
- Forêt aléatoire
- SVM

#### III. Machine Learning avec Spark

- SparkML
- Transformer
- Estimator
- Algorithmes de machine learning
- Évaluation d'un modèle de machine learning

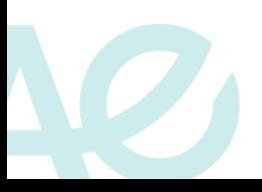

#### **INRAZ**

Machine Learning avec Spark p. 2 10-12 janvier 2023 / Atelier Big Data / Léo Géré

# Plan de la présentation

## I. Bases et principes du machine learning

- Objectif
- Évaluation d'un modèle
- II. Exemples de modèles de machine learning
	- Arbre de décision
	- Forêt aléatoire
	- SVM

### III. Machine Learning avec Spark

- SparkML
- Transformer
- Estimator
- Algorithmes de machine learning
- Évaluation d'un modèle de machine learning

#### **INRAZ**

Machine Learning avec Spark produced a structure of the structure of the structure of the structure of the structure of the structure of the structure of the structure of the structure of the structure of the structure of 10-12 janvier 2023 / Atelier Big Data / Léo Géré

- Machine Learning : apprentissage automatique
- Principe :
	- On a des données historiques sur un problème
	- On veut un modèle qui permet d'«apprendre» à partir de ces données
- Type d'apprentissage le plus classique : l'apprentissage supervisé
	- On a des données associées à un label à prédire, et on cherche à prédire ce label pour de nouvelles données
	- Problème de régression (prédire une valeur continue) VS problème de classification (prédire une classe parmi n)
- Autres types d'apprentissage :
	- Non-supervisé, auto-supervisé, par renforcement... **INRAZ**

Machine Learning avec Spark p. 4 10-12 janvier 2023 / Atelier Big Data / Léo Géré

- On cherche une bonne capacité de généralisation
	- Capacité à prédire correctement le label de nouvelles données ne faisant pas partie des données d'entraînement
	- Un modèle qui a appris « par cœur » les données d'apprentissage est un mauvais modèle : sur-apprentissage
	- Attention également au sous-apprentissage : modèle pas assez complexe pour saisir toutes les subtilités des données étudiées

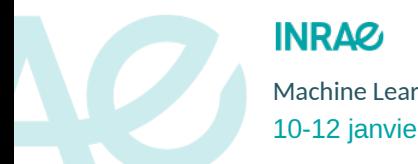

#### • On cherche une bonne capacité de généralisation

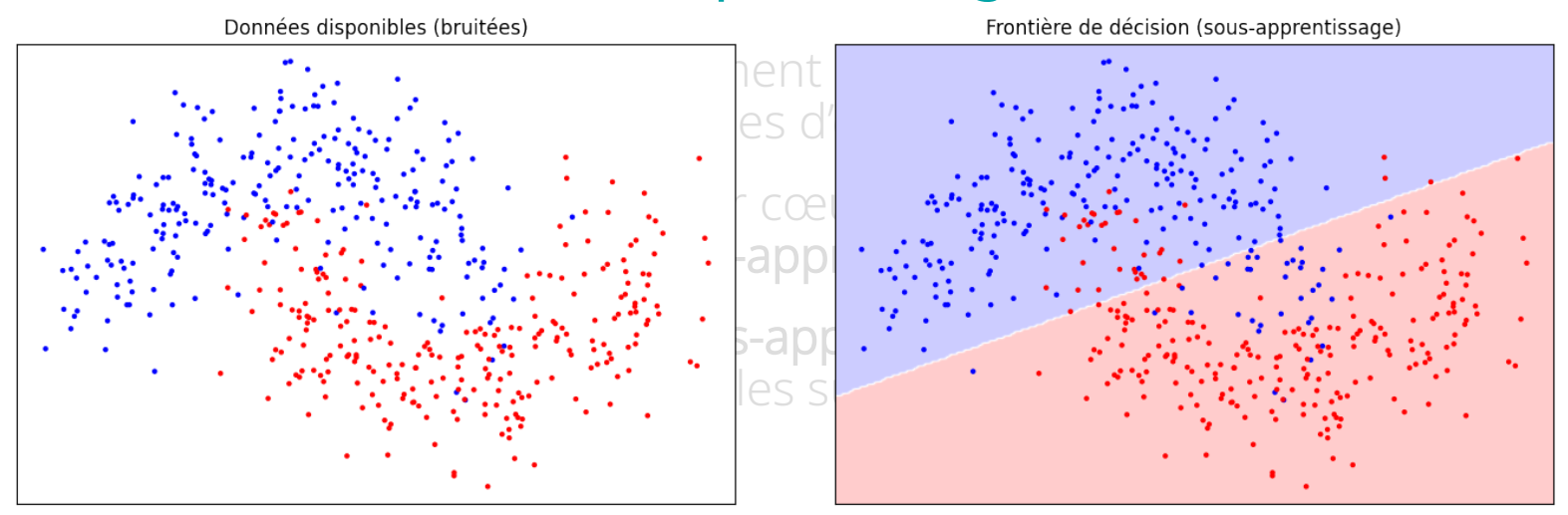

Frontière de décision (bonne généralisation)

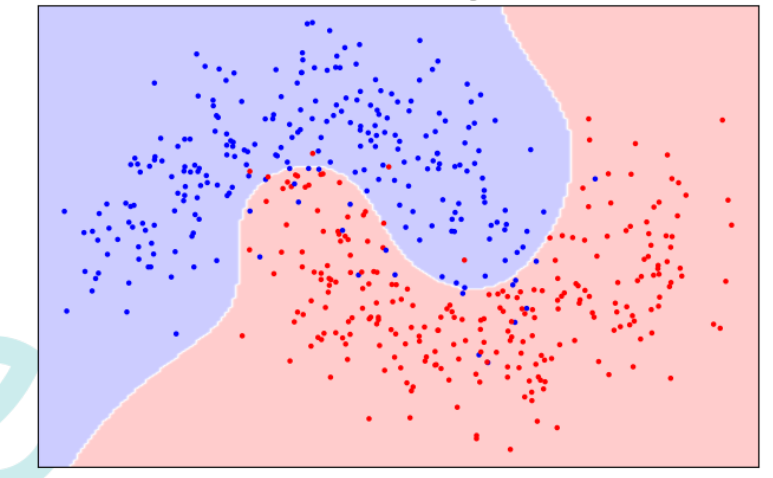

Frontière de décision (sur-apprentissage)

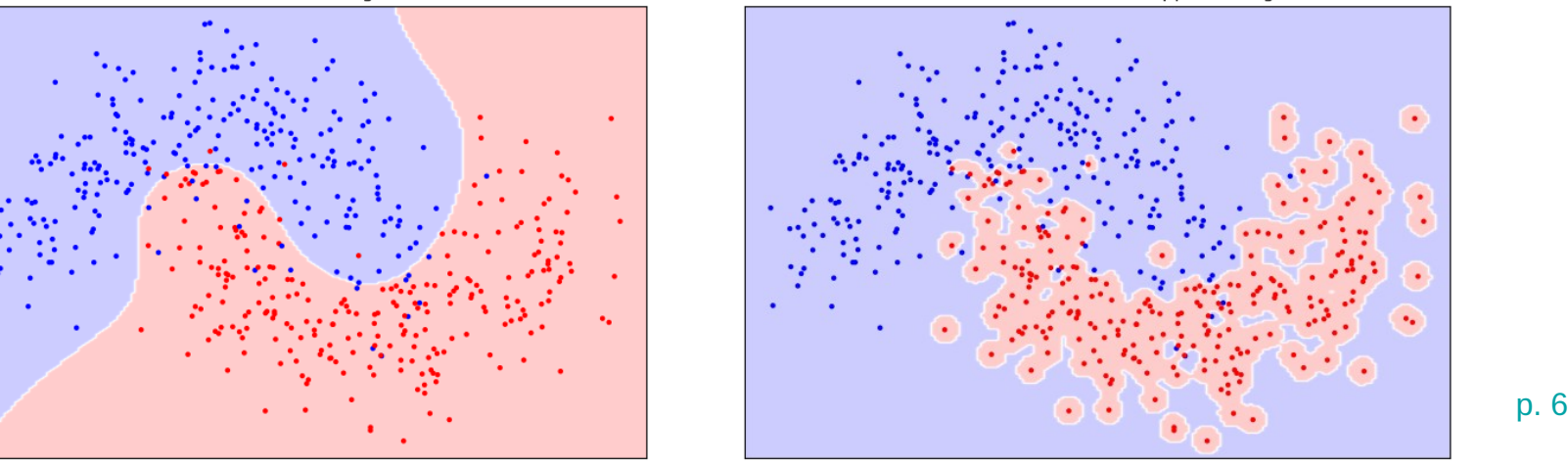

- On cherche une bonne capacité de généralisation
	- Capacité à prédire correctement le label de nouvelles données ne faisant pas partie des données d'entraînement
	- Un modèle qui a appris par cœur les données d'apprentissage est un mauvais modèle : sur-apprentissage
	- Attention également au sous-apprentissage : modèle pas assez complexe pour saisir toutes les subtilités des données étudiées

#### • On joue sur les hyperparamètres du modèle

- Paramètre **≠** hyperparamètre
	- Paramètres : déterminés automatiquement à partir des données au cours de l'apprentissage
	- Hyperparamètres : définis par l'utilisateur, impacte l'apprentissage et les performances du modèle

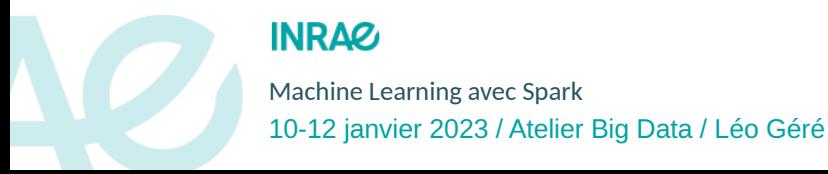

Exemple : régression polynomiale

- Machine Learning avec Spark by the control of the control of the control of the control of the control of the control of the control of the control of the control of the control of the control of the control of the control ● Hyperparamètre : degré du polynôme
	- Paramètres : coefficients du polynôme

I. Bases et principes du machine learning Évaluation d'un modèle

- Nécessité d'évaluer le modèle avec de nouvelles données (contrôle du sur/sous-apprentissage)
	- On sépare les données disponibles en deux jeux de données : jeu d'entraînement et jeu de test (par exemple 80 % / 20 %)
	- On entraîne le modèle sur le jeu d'entraînement uniquement
	- On évalue ses capacités sur le jeu de test
		- Différentes métriques d'évaluation en fonction du problème étudié

#### • Classification binaire

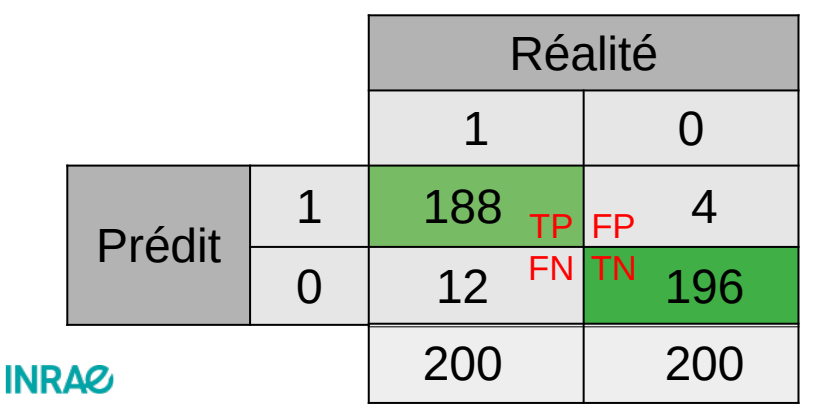

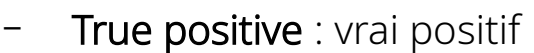

- Prédit correctement 1
- True negative : vrai négatif
	- Prédit correctement 0
- False positive : faux positif
	- Prédit 1 à la place de 0
- False negative : faux negatif
- Machine Learning avec Spark p. 8 Prédit 0 à la place de 1

}

}

À maximiser maximiser

À minimise minimiser

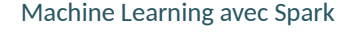

10-12 janvier 2023 / Atelier Big Data / Léo Géré

#### I. Bases et principes du machine learning Évaluation d'un modèle

- Classification binaire
	- Accuracy : proportion de bien classés
	- Sensibilité: capacité à détecter le maximum de VP
	- Spécificité : capacité à détecter le maximum de VN
	- Aire sous la courbe ROC
		- Plus l'aire est proche de 1, meilleur est le classifieur

**INRAZ** 

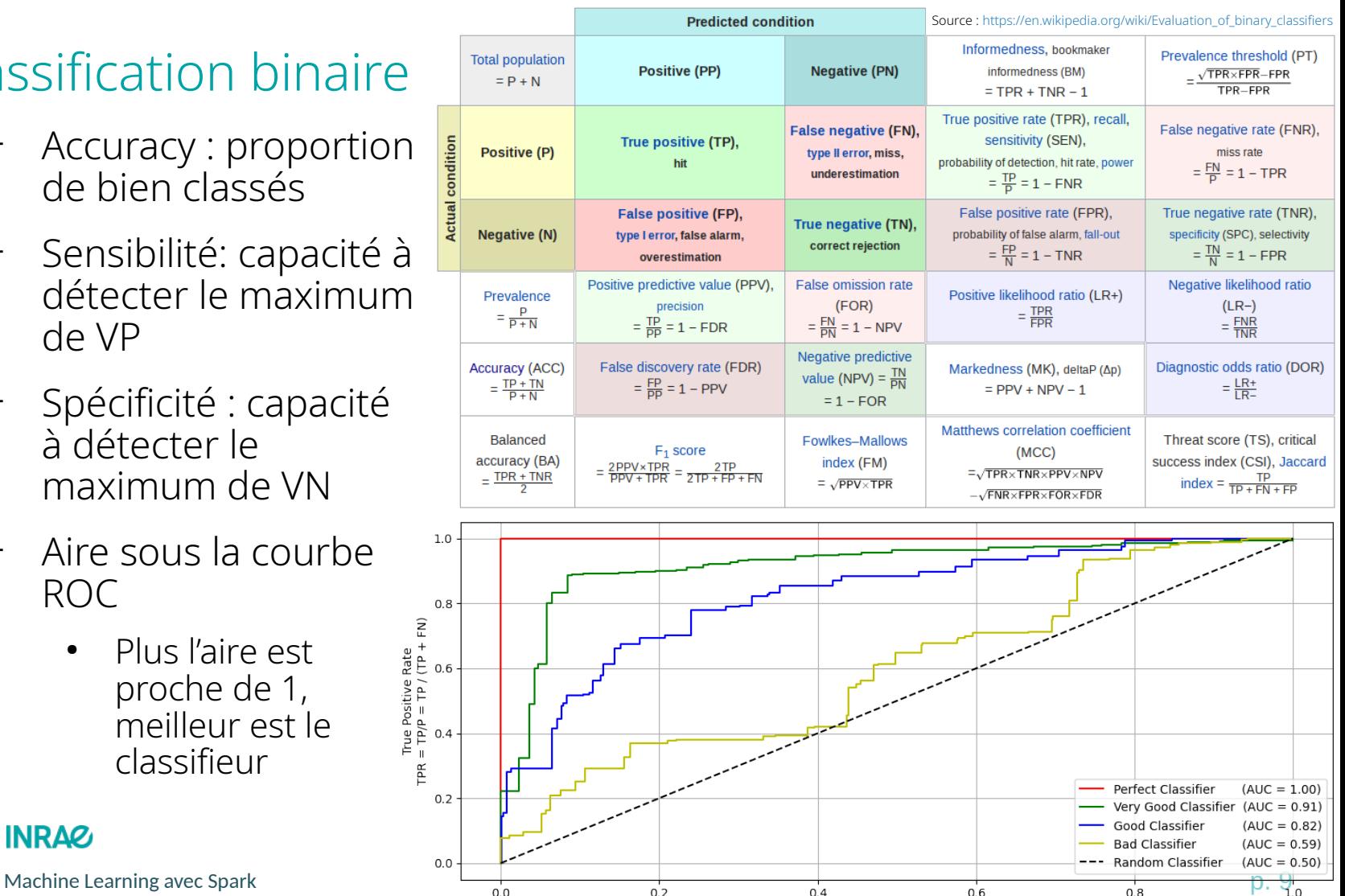

False Positive Rate  $FPR = FP/P = FP / (FP + TN))$ 

10-12 janvier 2023 / Atelier Big Data / Léo Géré

# Plan de la présentation

#### I. Bases et principes du machine learning

- Objectif
- Évaluation d'un modèle

### II. Exemples de modèles de machine learning

- Arbre de décision
- Forêt aléatoire
- SVM

#### III. Machine Learning avec Spark

- SparkML
- Transformer
- Estimator
- Algorithmes de machine learning
- Évaluation d'un modèle de machine learning

#### **INRAZ**

Machine Learning avec Spark  $\qquad \qquad$   $\qquad \qquad$   $\qquad$ 10-12 janvier 2023 / Atelier Big Data / Léo Géré

#### II. Exemples de modèles de machine learning Arbre de décision Données

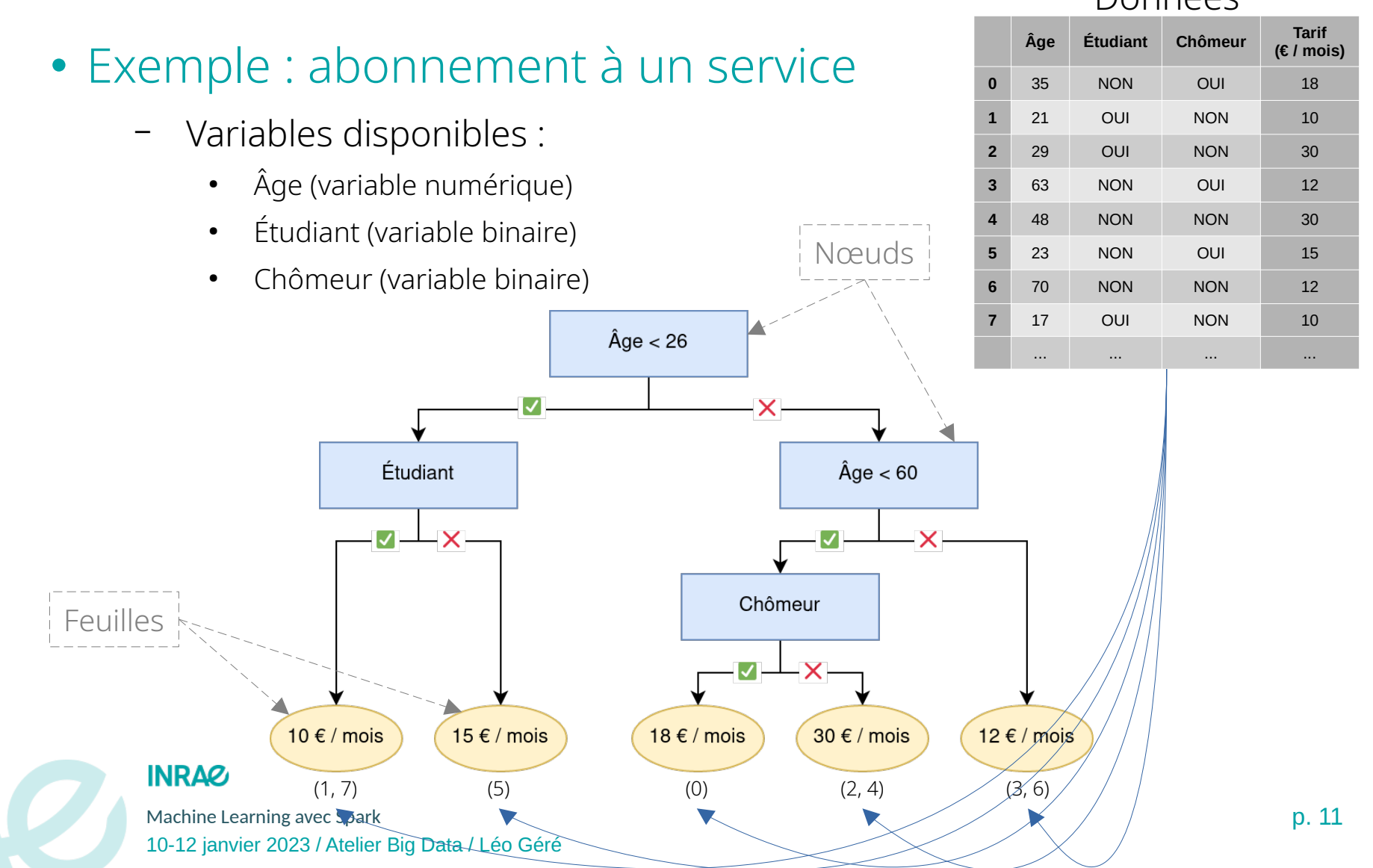

## II. Exemples de modèles de machine learning Arbre de décision

- Construction automatique d'un arbre possible à partir de données d'entraînement
	- Dans le cas de classification binaire, on cherche parmi les variables disponibles la condition qui permet de discriminer au mieux nos données par rapport au label étudié, puis on réitère sur les deux branches crées
- Hyperparamètres du modèle
	- Profondeur maximale de l'arbre
	- Critère d'hétérogénéité (comment quantifier la qualité d'une séparation pendant la construction de l'arbre)
	- Nombre de feuilles maximum de l'arbre
	- Etc...

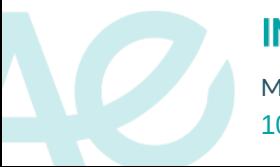

Machine Learning avec Spark **p. 12** 10-12 janvier 2023 / Atelier Big Data / Léo Géré

## II. Exemples de modèles de machine learning Forêt aléatoire

- Utilisation de plusieurs arbres de décision pour obtenir de meilleurs performances
	- Chaque arbre est entraîné avec un sous-ensemble des données et un sous-ensemble des variables tirées aléatoirement
	- La prédiction de la forêt correspond à la prédiction majoritaire de tous les arbres qui la composent
		- Note : en régression, on prend la moyenne des prédictions
- Hyperparamètres du modèle
	- Nombre d'arbres dans la forêt
	- Nombre de données et de variables utilisées pour chaque arbre
	- Tous les paramètres disponibles pour les arbres de décision

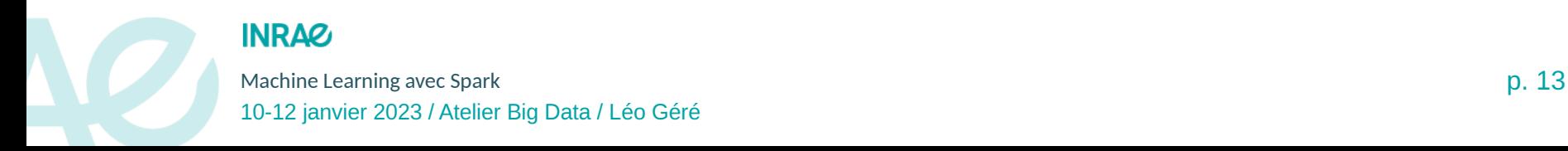

## II. Exemples de modèles de machine learning SVM

- Support Vector Machine (machine à vecteur de support, ou séparateur à vaste marge)
	- Principalement pour de la classification
- Idée : trouver un hyperplan qui sépare les données avec la plus grande marge possible

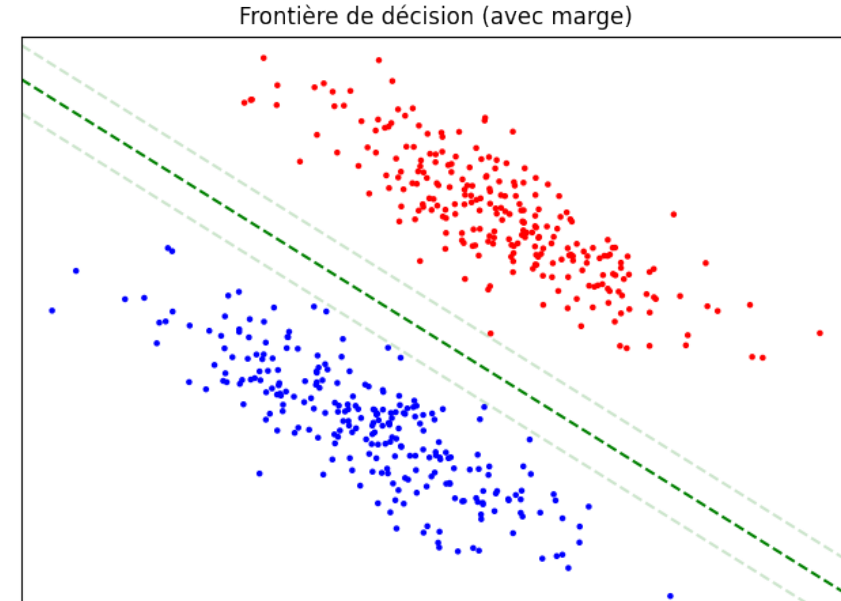

Quand pas de séparation linéaire possible, on utilise une « marge souple » qui permet de tolérer des erreurs.

Un hyperparamètre (C) permet de chercher un compromis entre le taux de mal-classés et la largeur de la marge

#### **INRAZ**

Machine Learning avec Spark  $\Box$ 

10-12 janvier 2023 / Atelier Big Data / Léo Géré

# II. Exemples de modèles de machine learning SVM

- Support Vector Machine (machine à vecteur de support, ou séparateur à vaste marge)
	- Principalement pour de la classification
- Idée : trouver un hyperplan qui sépare les données avec la plus grande marge possible
- Seconde idée : "projeter" les données dans un espace de plus grande dimension (SVM non-linéaires)
	- Dans un espace de plus grande dimension, il est plus probable que les données soient linéairement séparables
	- Pas disponible dans Spark pour le moment (difficile à paralléliser) → uniquement SVM linéaire

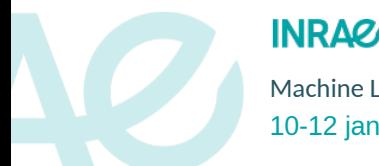

# Plan de la présentation

- I. Bases et principes du machine learning
	- Objectif
	- Évaluation d'un modèle
- II. Exemples de modèles de machine learning
	- Arbre de décision
	- Forêt aléatoire
	- SVM

#### III. Machine Learning avec Spark

- SparkML
- Transformer
- Estimator
- Algorithmes de machine learning
- Évaluation d'un modèle de machine learning

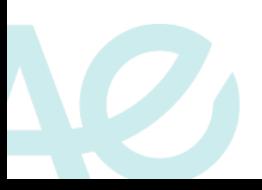

#### **INRAZ**

Machine Learning avec Spark **p. 16** and the set of the set of the set of the set of the set of the set of the set of the set of the set of the set of the set of the set of the set of the set of the set of the set of the se 10-12 janvier 2023 / Atelier Big Data / Léo Géré

## III. Machine Learning avec Spark SparkML

- Librarie SparkML : algorithmes interfacés pour fonctionner directement avec les DataFrame de Spark
- Utilisation de **modules** qui vont permettrent de construire des pipelines pour traiter nos données
	- Parmi ces modules on retrouve de notamment des **algorithmes** de machine learning, mais également de nombreux utilitaires pour pré-traiter les données afin qu'elles aient le format requis par l'algorithme qui nous intéresse
	- Possibilité de créer des modules personnalisés
	- Deux types de modules :
		- Les "transformeurs" (**Transformer**)
		- Les estimateurs (**Estimator**)

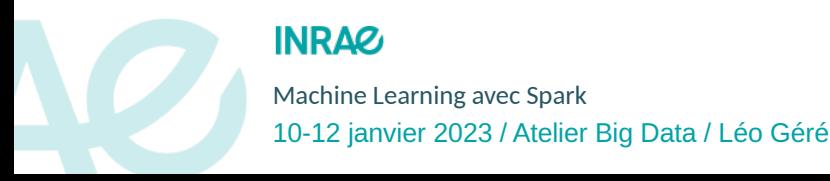

### III. Machine Learning avec Spark Transformer

- Un Transformer est une simple opérateur qui prend un Dataframe en entrée, et donne un nouveau Dataframe en sortie
	- Généralement un Transformer se contente d'ajouter une ou plusieurs colonnes au Dataframe initial
	- Exemple : Tokenizer (permet de transformer une chaîne de caractères en une liste de mots)
- Utilisation avec Spark
	- On instancie le Transformer en spécifiant les colonnes d'entrée et sortie (+ éventuellement d'autres paramètres)
	- On l'applique à un Dataframe avec la méthode .transform

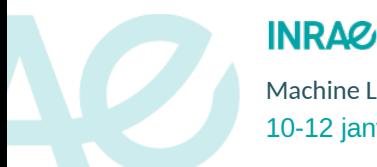

10-12 janvier 2023 / Atelier Big Data / Léo Géré

## III. Machine Learning avec Spark Transformer

#### • Exemple d'utilisation du Transformer Tokenizer

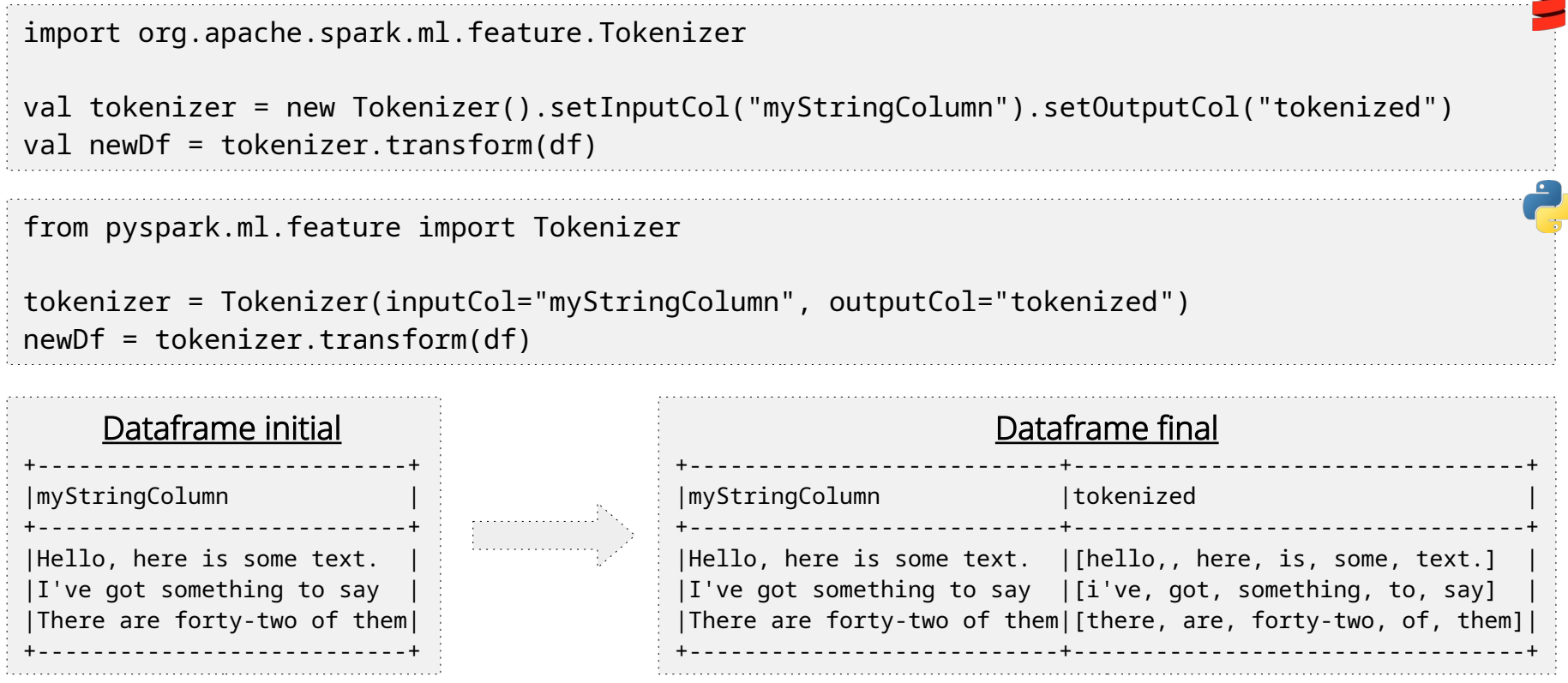

Note : Le Tokenizer sépare le texte à chaque espace, il reste donc la ponctuation. Pour éviter de la conserver, on peut soit la retirer avant, soit utiliser le RegexTokenizer avec un séparateur adéquat.

Machine Learning avec Spark p. 19 10-12 janvier 2023 / Atelier Big Data / Léo Géré

**INRAQ** 

## III. Machine Learning avec Spark **Estimator**

- Un Estimator est un opérateur qui a besoin de faire deux passes sur les données : une première passe pour estimer certains paramètres, et une seconde pour effectuer la transformation
	- Après la première passe, notre Estimator n'est plus qu'un simple Transformer
	- En Spark, si un Estimator s'appelle SomeName, le Transformer associé après passage sur un Dataframe s'appelle généralement SomeNameModel
	- Exemple : StandardScaler (normalise une colonne numérique pour avoir  $\bar{x} = 0$  et  $\sigma = 1$ )
		- Première passe sur les données pour estimer x et σ puis retourne un StandardScalerModel (qui est un Transformer car x̄ et σ sont connus)
		- Ce StandardScalerModel peut être appliqué à ce Dataframe (ou à un autre) afin d'effectivement réaliser la normalisation

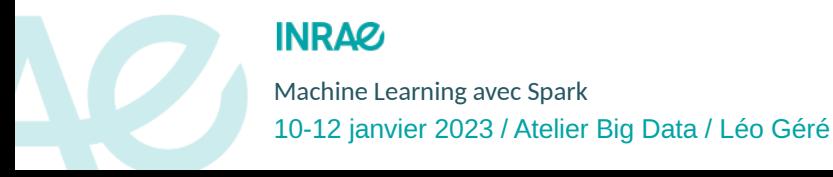

## III. Machine Learning avec Spark **Estimator**

- Utilisation avec Spark
	- On instancie l'Estimator en spécifiant les colonnes d'entrée et sortie (+ éventuellement ses hyperparamètres)
	- On « ajuste » (fit) l'Estimator sur un Dataframe avec la méthode .fit qui nous renvoie le Transformer associé
	- On utilise le modèle récupéré avec la méthode .transform comme précédemment

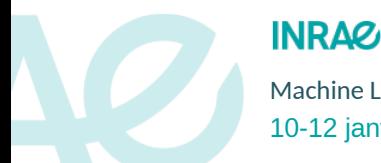

### III. Machine Learning avec Spark **Estimator**

Dataframe initial +-----+-------+ |input| vector| +-----+-------+ | 99.2| [99.2]| | 91.5| [91.5]| |101.2|[101.2]| | 98.9| [98.9]| |105.0|[105.0]| +-----+-------+

#### • Exemple d'utilisation de l'Estimator StandardScaler

```
from pyspark.ml.feature import StandardScaler
scaler = StandardScaler(inputCol="vector", outputCol="normalized", withMean=True)
fittedScaler = scaler.fit(df)
normalizedDf = fittedScaler.transform(df) # we can use it on another dataframe if we want
import org.apache.spark.ml.feature.StandardScaler
val scaler = new StandardScaler().setInputCol("vector").setOutputCol("normalized").setWithMean(true)
val fittedScaler = scaler.fit(df)
val normalizedDf = fittedScaler.transform(df) // we can use it on another dataframe if we want
```
StandardScaler attend un vecteur en colonne d'entrée car il peut normaliser plusieurs variables à la fois. On peut créer une colonne vecteur à partir d'une (ou plusieurs) colonne(s) numérique(s) avec le Transformer [VectorAssembler](https://spark.apache.org/docs/3.3.1/ml-features#vectorassembler)

**INRAZ** 

Machine Learning avec Spark **Reserves and Accord Participate of the Contract Contract Participate Contract Participate Contract Participate Contract Participate On 22** 

10-12 janvier 2023 / Atelier Big Data / Léo Géré

Dataframe final +-----+-------+----------------------+

+-----+-------+----------------------+ |99.2 |[99.2] |[0.008122266928344049]| |91.5 |[91.5] |[-1.5554141167776416] | |101.2|[101.2]|[0.41423561334548303] | |98.9 |[98.9] |[-0.05279473503422622]| |105.0|[105.0]|[1.1858509715380465] | +-----+-------+----------------------+

|input|vector |normalized

## III. Machine Learning avec Spark Algorithmes de machine learning

- Les algorithmes de ML sont des Estimator
	- La méthode .fit correspond à l'entraînement du modèle et la méthode .transform correspond son utilisation en prédiction
	- Lors de la prédiction, un modèle ajoute une colonne avec la prédiction, mais peut aussi ajouter des colonnes intermédiaires
- Les algorithmes d'apprentissage supervisé prennent en entrée une seule colonne de variables et une colonne de labels (+ d'éventuels hyperparamètres)
	- La colonne de variables (généralement nommée "features") doit être un vecteur de variables numériques
		- En cas de variables dans plusieurs colonnes, il faut les rassembler en un seul vecteur avec le [VectorAssembler](https://spark.apache.org/docs/3.3.1/ml-features#vectorassembler)
		- En cas de variables non-numériques, il faut les numériser avec divers Estimator/Transformer existant: [StringIndexer](https://spark.apache.org/docs/3.3.1/ml-features#stringindexer), [CountVectorizer,](https://spark.apache.org/docs/3.3.1/ml-features#countvectorizer) [OneHotEncoder.](https://spark.apache.org/docs/3.3.1/ml-features#onehotencoder)..

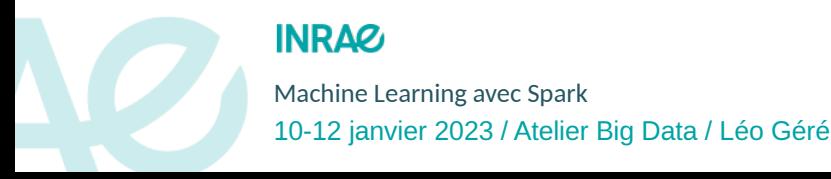

## III. Machine Learning avec Spark Évaluation d'un modèle de machine learning

- Quelques utilitaires proposés par Spark
	- BinaryClassificationEvaluator
	- MulticlassClassificationEvaluator (certaines métriques utiles en classification binaire uniquement disponibles via cet objet)
- Majorité des métriques faciles à calculer manuellement
	- Majoritairement basées sur le nombre de VP, VN, FP, FN
- Plus de détails dans le TP

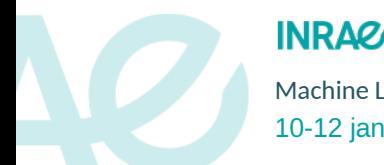

# Plan de la présentation

- I. Bases et principes du machine learning
	- Objectif
	- Évaluation d'un modèle
- II. Exemples de modèles de machine learning
	- Arbre de décision
	- Forêt aléatoire
	- SVM

#### III. Machine Learning avec Spark

- SparkML
- Transformer
- Estimator
- Algorithmes de machine learning
- Évaluation d'un modèle de machine learning

#### **INRAZ**

Machine Learning avec Spark p. 25 10-12 janvier 2023 / Atelier Big Data / Léo Géré

# Liens utiles et références

Pour découvrir et prendre en main SparkML

- Guide officiel de SparkML
	- <https://spark.apache.org/docs/3.3.1/ml-guide.html>
	- Menu de gauche à explorer  $\rightarrow$  exemple disponibles pour tous les Estimator et Transfomer disponibles (en Scala, Java, Python, R)
	- Parties intéressantes pour le TP :
		- Tous les préprocesseurs de features : <https://spark.apache.org/docs/3.3.1/ml-features.html>
		- Tous les modèles de classification : <https://spark.apache.org/docs/3.3.1/ml-classification-regression.html>

#### • API officielle

- <https://spark.apache.org/docs/3.3.1/api/scala/org/apache/spark/ml/> (Scala) <https://spark.apache.org/docs/3.3.1/api/python/reference/pyspark.ml.html> (Python)
- Menu de droite à explorer  $\rightarrow$  beaucoup moins clair que le guide, mais référence exhaustivement tous les objets avec leurs méthodes

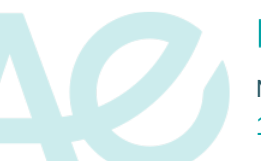

#### **INRAZ**

Machine Learning avec Spark **p. 26** and the set of the set of the set of the set of the set of the set of the set of the set of the set of the set of the set of the set of the set of the set of the set of the set of the se 10-12 janvier 2023 / Atelier Big Data / Léo Géré

# Liens utiles et références

Formations INRAE/CNRS pour aller plus loin

- DigitBio
	- <https://digitbio-ia.github.io/>
- Fidle
	- Formation Introduction au Deep Learning
	- [https://fidle.cnrs.fr](https://fidle.cnrs.fr/)
	- <https://www.youtube.com/c/CNRSFormationFIDLE>

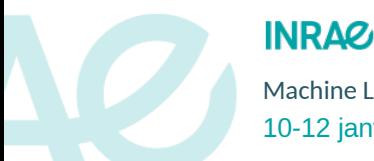

Machine Learning avec Spark p. 27 10-12 janvier 2023 / Atelier Big Data / Léo Géré

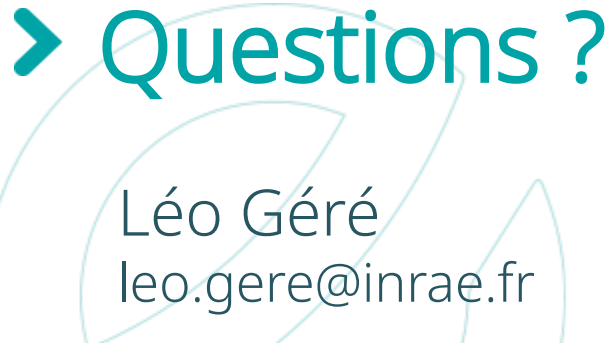

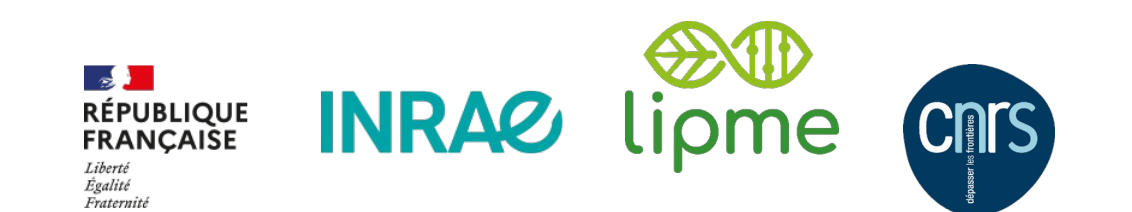

Titre de la présentation de la présentation de la présentation de la présentation de la présentation de la pré

# Travaux pratiques

Traitement des données et utilisation d'outils ML

- Scala ou Python au choix
- Scala
	- Utilisation du Spark-Shell
	- Conseil : fichier texte d'un côté puis copier-coller dans le shell avec la commande :paste
- Python
	- Utilisation d'un notebook Jupyter : conda activate pyspark jupyter-notebook
	- À noter : à cause de soucis de versions de Pyspark, on ne pourra pas lancer les calculs sur les clusters

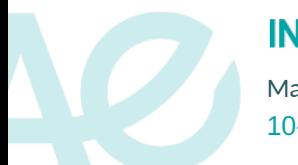

Machine Learning avec Spark **p. 29** and the set of the set of the set of the set of the set of the set of the set of the set of the set of the set of the set of the set of the set of the set of the set of the set of the se 10-12 janvier 2023 / Atelier Big Data / Léo Géré